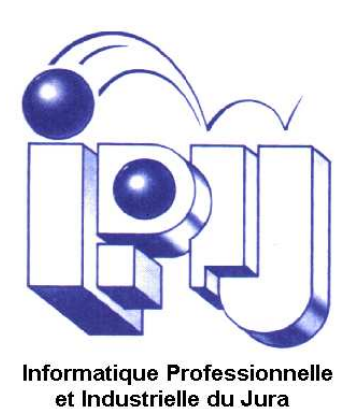

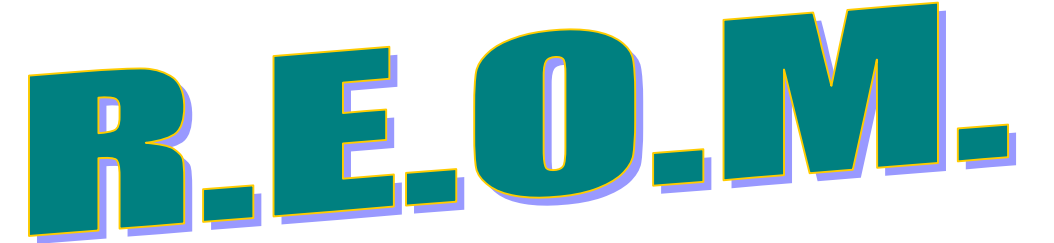

Facturation de la Redevance des Ordures Ménagères

# au service des collectivités depuis 1985

spécial SICTOM, SIVOM, ...

Un **SUIVI** de la **REDEVANCE "ORDURES MENAGERES"** par commune, par foyer et le traitement de **FACTURATION** de cette redevance.

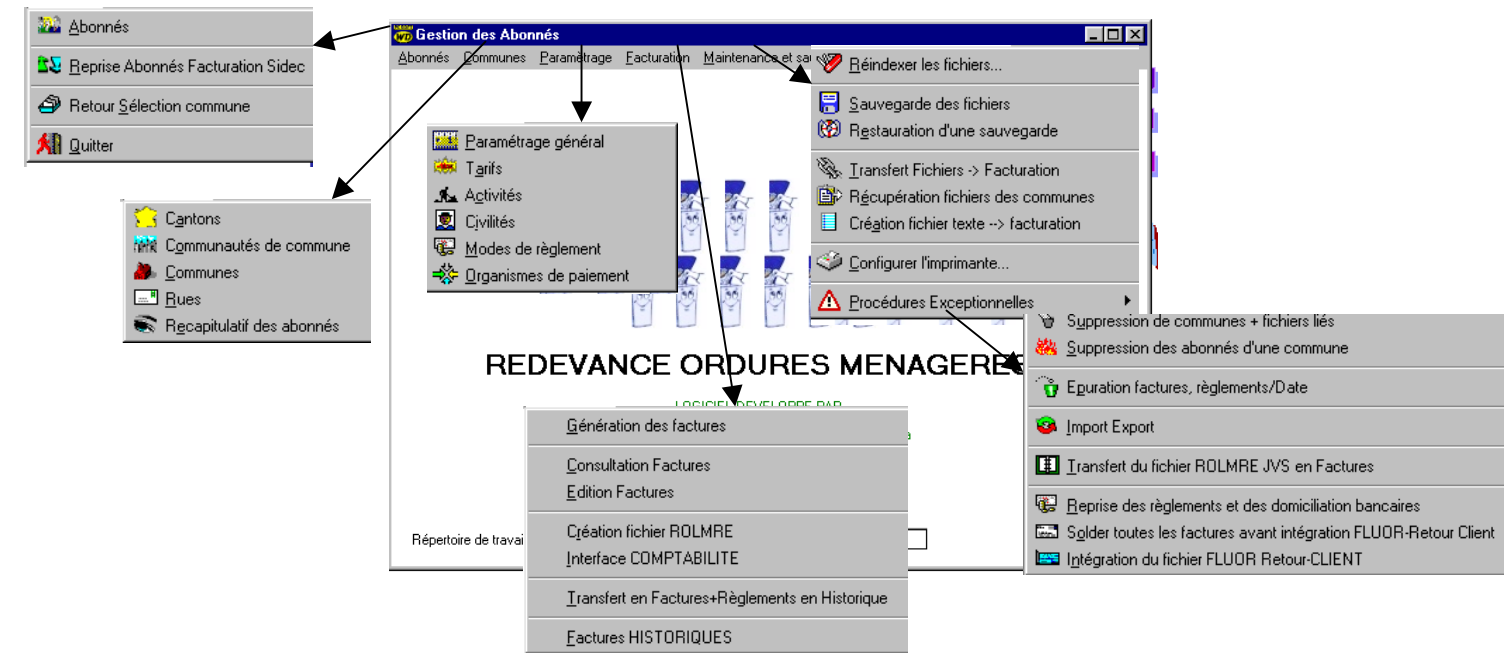

## **Gestion des abonnés (usagers)**

Les abonnés peuvent être saisis directement par l'organisme chargé de la facturation ou saisis et mis à jour par ce même logiciel (avec des options restreintes) dans chaque commune, le logiciel disposant de procédures de mises à jour entre la commune et l'organisme se chargeant de la facturation.

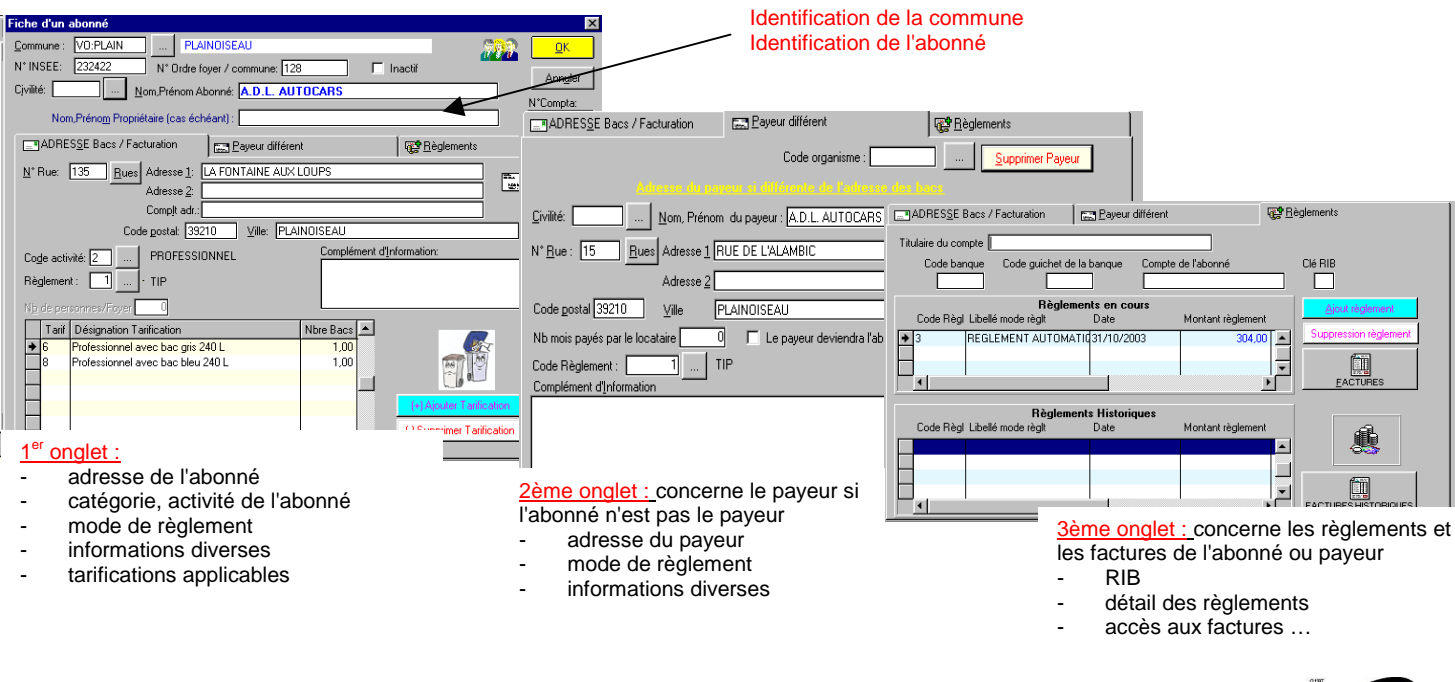

**INFORMATIQUE PROFESSIONNELLE ET INDUSTRIELLE DU JURA** 3 chemin du moulin **39120 LE DESCHAUX Tél. 03.84.71.53.10 - Fax 03.84.71.54.30 - Email : info@ipij.fr**

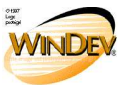

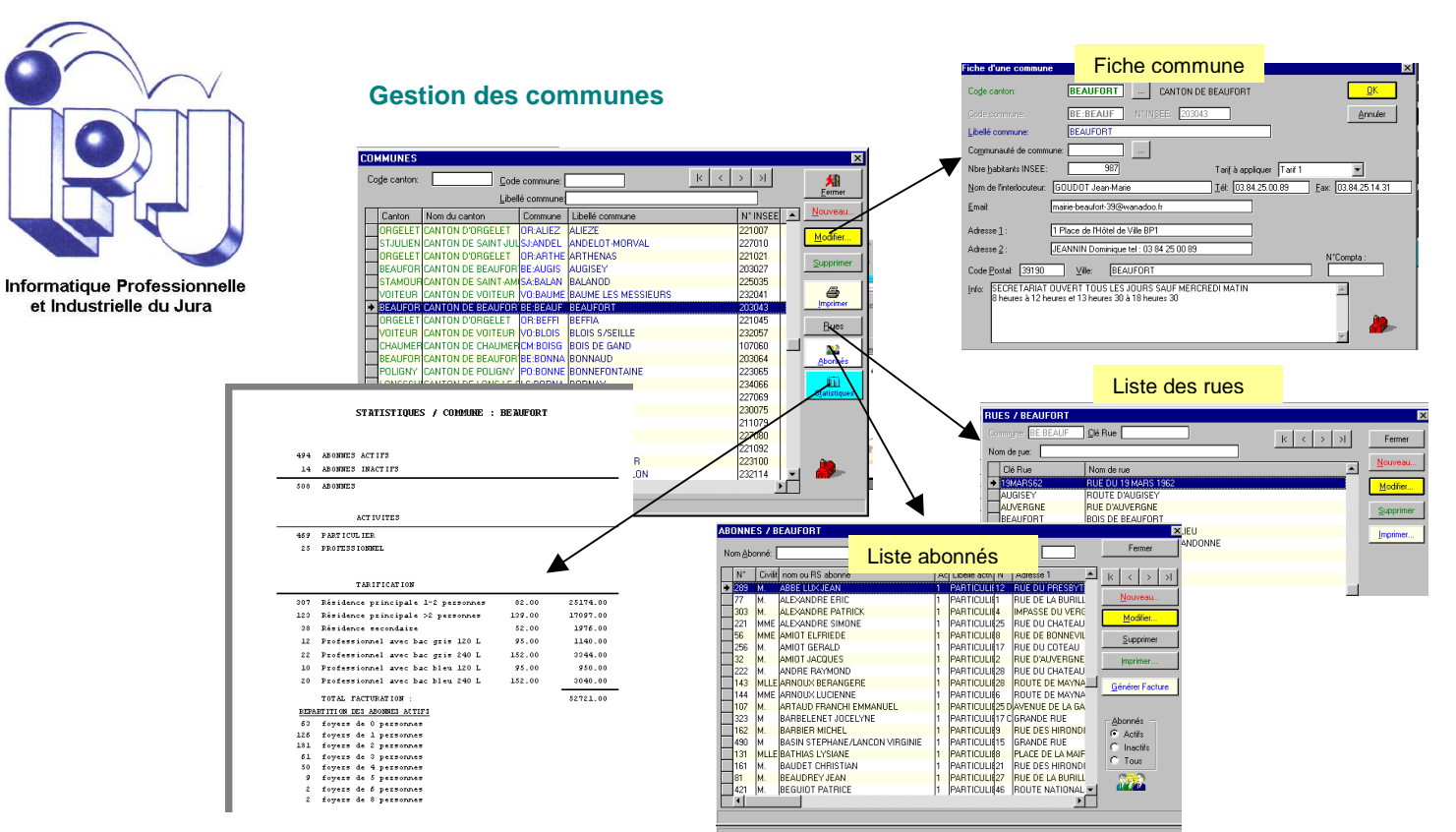

## **La FACTURATION**

Génération des factures de la contracte de la contracte de la contracte de la contracte de la contracte de la contracte de la contracte de la contracte de la contracte de la contracte de la contracte de la contracte de la

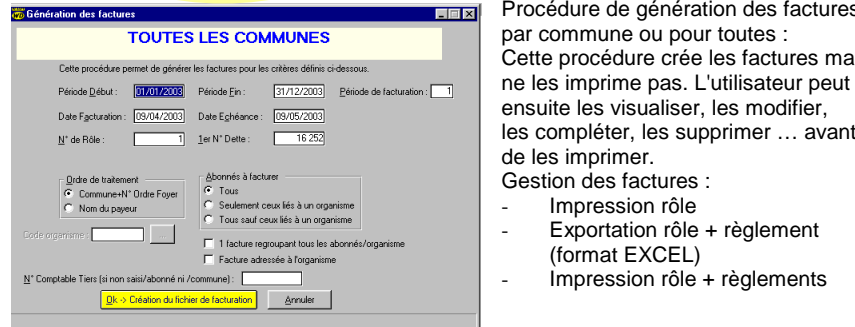

**FIFTAN** Procédure de génération des factures **FACTURE**  par commune ou pour toutes : Cette procédure crée les factures mais ensuite les visualiser, les modifier, les compléter, les supprimer … avant de les imprimer. Gestion des factures :

Impression rôle

- Exportation rôle + règlement
- (format EXCEL)
- Impression rôle + règlements

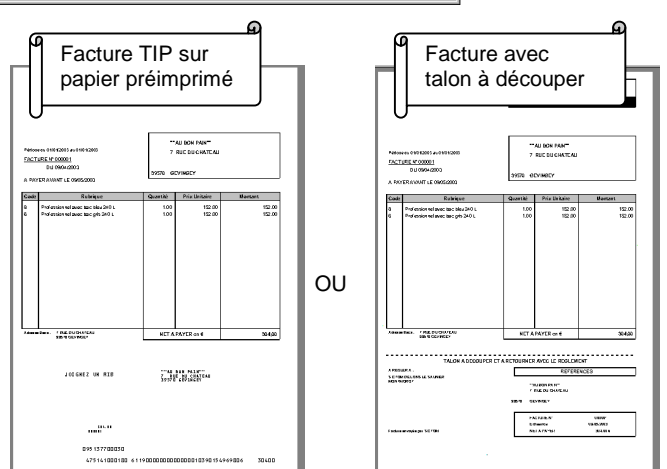

Sont également gérées : **les Factures avec Prélèvement** 

Les règlements peuvent être créés, modifiés, supprimés.

# **Interface avec les fichiers de RETOUR TIP**

Cette procédure permet de récupérer et mettre à jour automatiquement les RIB des abonnés ainsi que tous les règlements associés aux factures, effectués par TIP.

## **Formation et maintenance assurées par les concepteurs du logiciel (I.P.I.J.).**

#### Etat Edition<br>C Toutes<br>C Non Edité<br>C Editées Date début  $\begin{tabular}{l|c|c|c} \textbf{Etat Comptabilisation} & $\fbox{\small \bf \color{red}{E}tat Règlement} \\\ \textbf{G} & \textbf{Toutes} & $\fbox{\small \bf \color{red}{G}$ & }\textbf{Toutes} \\\ \textbf{C} & \textbf{Non Comptabilisées} & $\fbox{\small \bf \color{red}{C}$ & \textbf{Non Soldées} \\\ \textbf{C} & \textbf{Comptabilisées} & $\fbox{\small \bf \color{red}{C}$ & \textbf{Soldées} \\\ \end{tabular}$ F2->Recherche N° Dette début .<br>Rôle et Règlts│ Rôle et Règlts->Exc er Facture Date factured Role N° Dette Nom du pa Vile NET A PAYER Solde à règl<sup>4</sup> navnavna **i** 1 **WILBON PAIN** 304.00 **EVIMO**  $204,00$ US/04/03<br>09/04/03<br>09/04/03 AU BUN PAN<br>A D.L. AUTOCAR<br>A P.E.P.<br>ABADIE ERIC **BAUME LES MESSIEUR**<br>BALANOD BALANOD<br>
BEAUFORT<br>
LAVIGNY<br>
MACORNAY<br>
MACORNAY<br>
MONTAIGU<br>
SAINT LAMAIN<br>
SAINT LAMAIN<br>
CHAVERIA 19/04/03<br>19/04/03<br>19/04/03<br>19/04/03<br>19/04/03<br>19/04/03<br>19/04/03<br>19/04/03 **Détail factures<br>
ABB GILBERT<br>
ABB ADRAIN MADELEINE<br>
ABRIEL PAUL<br>
ABRIEL POGER<br>
AGRIEL ROGER<br>
ACCA CHAVERIA BRIDE REGIS<br>
ACCA CHAVERIA BRIDE REGIS** E E Γ  $04/03$ h3 F iegiements<br>Montant <mark>Code</mark> Code t Libellé .<br>Quantité Prix Unit. Montant  $1,00$  152,00 1,00 152,00 Professionnel avec bac gris 240 L  $152<sub>0</sub>$ s u хĚ

Détail lignes **Détail règlements** 

# **Création fichier ROLMRE**

Permet de générer le ou les fichiers à transmettre à la perception.

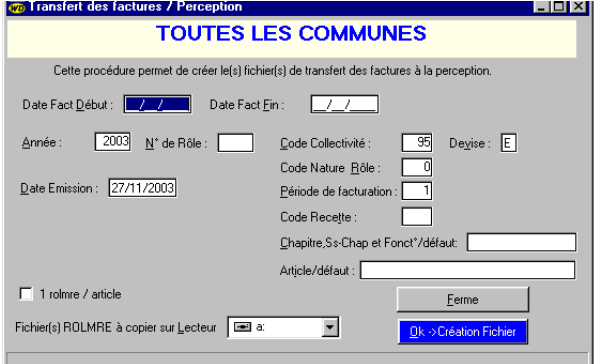

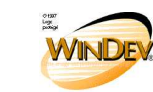

**INFORMATIQUE PROFESSIONNELLE ET INDUSTRIELLE DU JURA** 3 chemin du moulin **39120 LE DESCHAUX Tél. 03.84.71.53.10 - Fax 03.84.71.54.30 - Email : info@ipij.fr**